## **Introduction**

The eLocal Ping/Post API allows eLocal partners to conditionallysend a subset of lead information to eLocal's systems to querywhether eLocal is interested in buying the full lead. This subset request is known as the *PING*. If eLocal expresses<br>interest, the full lead data is then sent to eLocal. Sending the full lead information is referred

This document defines the interface for both the ping and the post methods.

## **About the eLocal API**

### **Technical Requirements for all Requests**

- All requests will use JSON notation to communicate data
- All requests must be made with a content type of application/json All requests must be m[ade](http://www.json.org/) using an HTTP POST request

#### **Development/Testing**

While performing your development, eLocal will supply you with a developer API key. This key will be used to make sample<br>requests against a testing service and validate that requests and responses are working as expected. testing server will be delivered to eLocal clients. All requests with the developer keyshould be made on http://stage.api.elocal.com/

There are two main goals during development:

- 
- The eLocal partner develops the code to integrate with the API The eLocal partner and eLocal work together to develop a set of partner-specific Need IDs that classify each request. This mapping will provide a data crosswalk between the partner's classifications and eLocal's classifications.

#### **Production**

When development is complete and all data has been mapped to Need IDs, eLocal will issue you the API key you will need to point at the production server (http://api.elocal.com).

## **Exclusive vs. Shared Leads**

When integrating with eLocal we support two different methods of sending leads.

#### **Exclusive Leads**

When eLocal is buying leads exclusively, no one besides eLocal will be contacting providers with this lead. Exclusive leads<br>are the most common way eLocal integrates with partners. It is assumed that a ping/post will be ex exclusive flag is explicitly set to false.

### **Shared Leads**

On occasion, eLocal will received shared leads from their partners. These are leads that may have been sent to providers either by our partner, or by other organization collaborating with the partner. When working with shared leads, some additional information will need to be sent between the partner and eLocal.

- When pinging eLocal, the partner will need to explicitlytell eLocal that the lead will be shared and how manyslots will be available
- When eLocal is interested in the shared lead, the response will include the number of slots eLocal is interested in
- purchasing. This number will be greater than zero and less than or equal to the number of slots available.<br>Upon posting to eLocal, the partner will again need to explicitly tell eLocal that the lead will be shared and how slots will be available. In addition the partner will need to inform eLocal about where the lead has alreadysent. This is done bysending over hashes that represent the phone numbers and/or email addresses that the lead has been sent
- to. There may be 0 to n hashes sent over with the post request. eLocal will respond to the shared lead post with the number of slots that were taken as well as a list of 1 to n hashes that represent the phone numbers and/or email addresses that eLocal contacted with the lead.

#### **Hashes for Contact Information**

When a lead is exclusively sold to eLocal, it is easy to ensure that no vendor receives the same leads multiple times However, with shared leads, it becomes more challenging to make sure there is no duplication. There is a competing need to not be sending plain text emails and phone numbers over this communication channel; we want to minimize the risk of any<br>accidental leakage of this data. To allow for de-duplication while not sending over the plain text inf representation of the hash.

For example, if I were sending a lead to *joe@gmail.com*, the resulting hash would be *845336aee473fced1a585b0bef609c887b29c1bc*.

# **Dynamic Pricing Information**

The eLocal API has the ability to return information about what price we are willing to pay. When a ping request is made is<br>accepted by eLocal, we will return the price at which we are willing pay for this lead in the *pri* 

When constructing your post request JSON, please make sure that the pingtoken field is filled in with the ping token. This **will ensure that the pricing information returned to you in the ping will be used for the post.**

## **Ping**

The *ping* is sent to eLocal bythe lead provider. It provides enough information about the lead to allow eLocal to decide whether they would like to buythe full lead or not. Generally, we will require information about the lead (called the need\_id)<br>and the geography (through the zip code) to determine whether we would like to accept the lead

#### **Ping Request**

### **JSON Format**

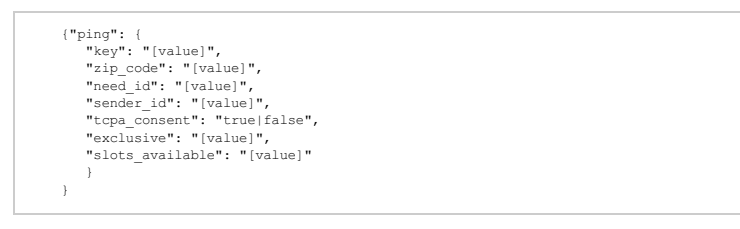

### **Request Details**

### **Parameter** Required? **Description**

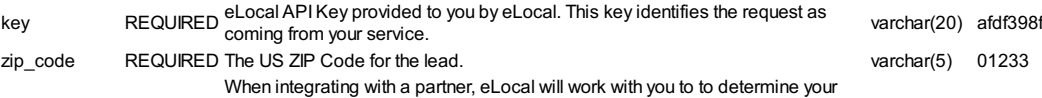

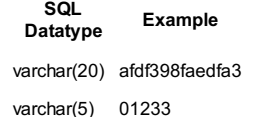

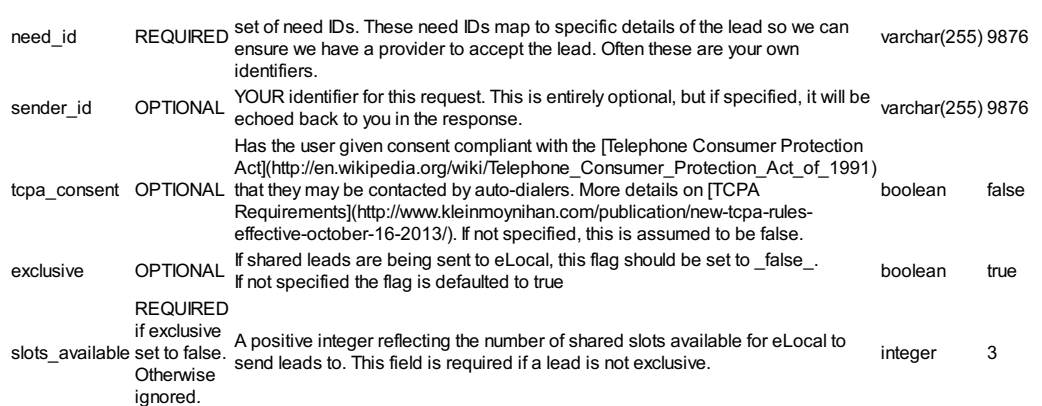

# **Ping Response**

## **JSON Format**

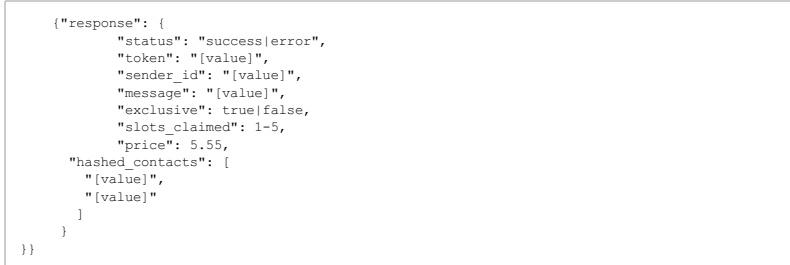

## **Response Details**

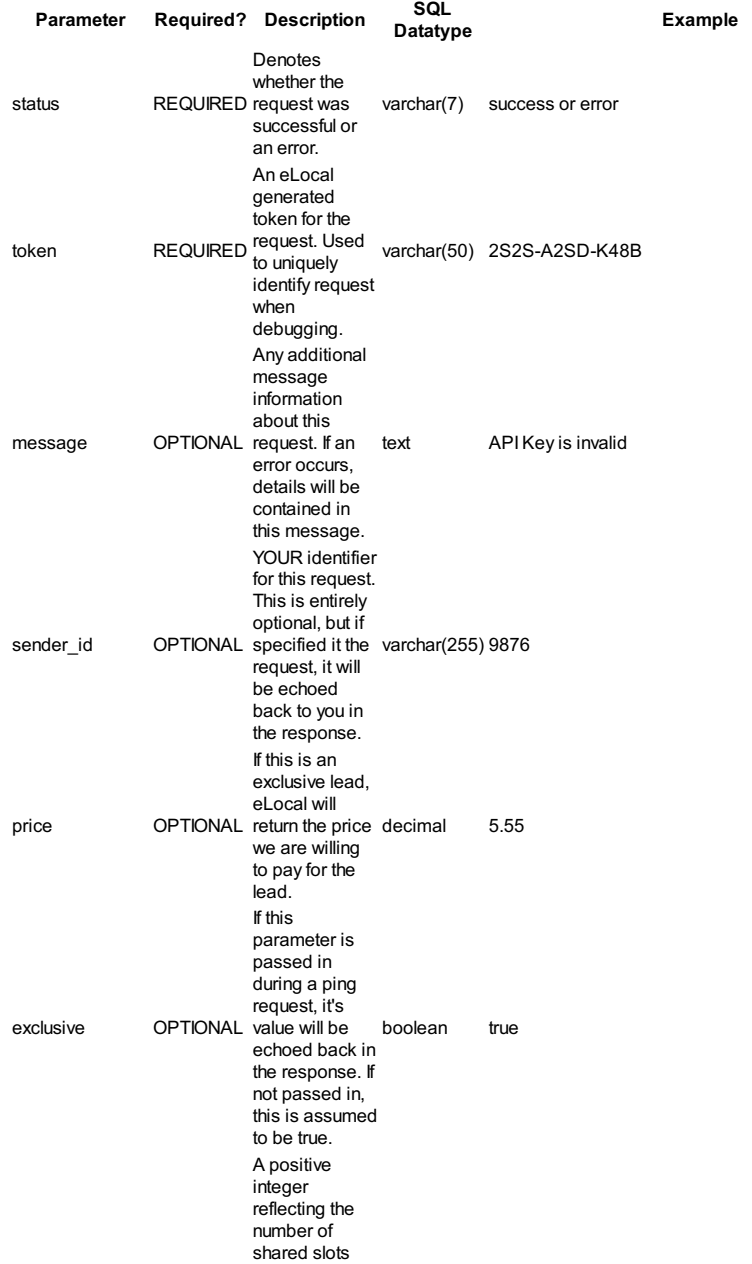

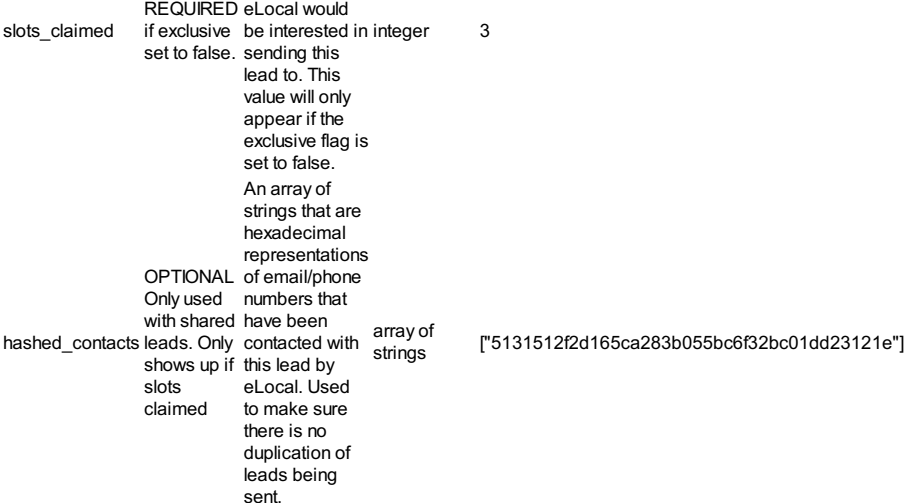

### **Example Request/Response**

### **Using curl**

### **Success**

> curl -H 'Content-type: application/json' \<br>-d '{"ping": {"zip\_code":"19428", "need\_id": "1000", "key":"YOUR\_KEY\_HERE" }}' \<br>http://api.elocal.com/lead/ping<br>{"response":{"status":"success","token":"ximok-hesok-dovix"}}

### **Success for non-exclusive lead**

> curl -H 'Content-type: application/json' \<br>-d '{"ping": {"zip\_code":"19428", "need\_id": "1000", "key":"YOUR\_KEY\_HERE", "exclusive": f<br>http://api.elocal.com/lead/ping<br>{"response":{"status":"success","token":"ximok-hesok-d

### **Failure**

r.

> curl -H 'Content-type: application/json' \<br>-d '("ping": ("zip\_code":"99556", "need\_id": "1000", "key":"YOUR\_KEY\_HERE" }}' \<br>http://api.elocal.com/lead/ping<br>("response":("status":"failure","token":"xinaf-lutif-cosyx",<br>mes

- -

# **Post**

### **JSON Format**

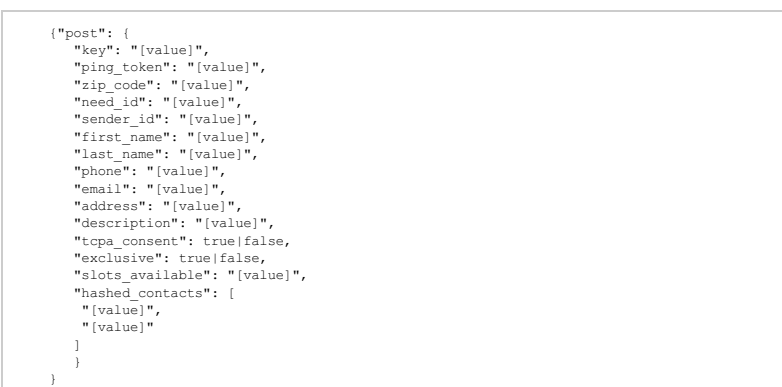

### **Request Details**

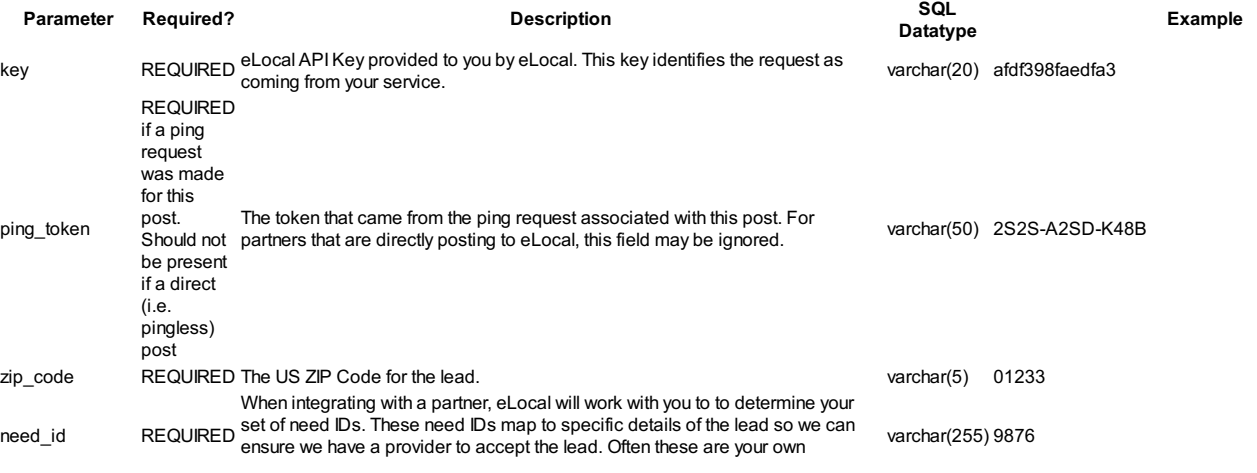

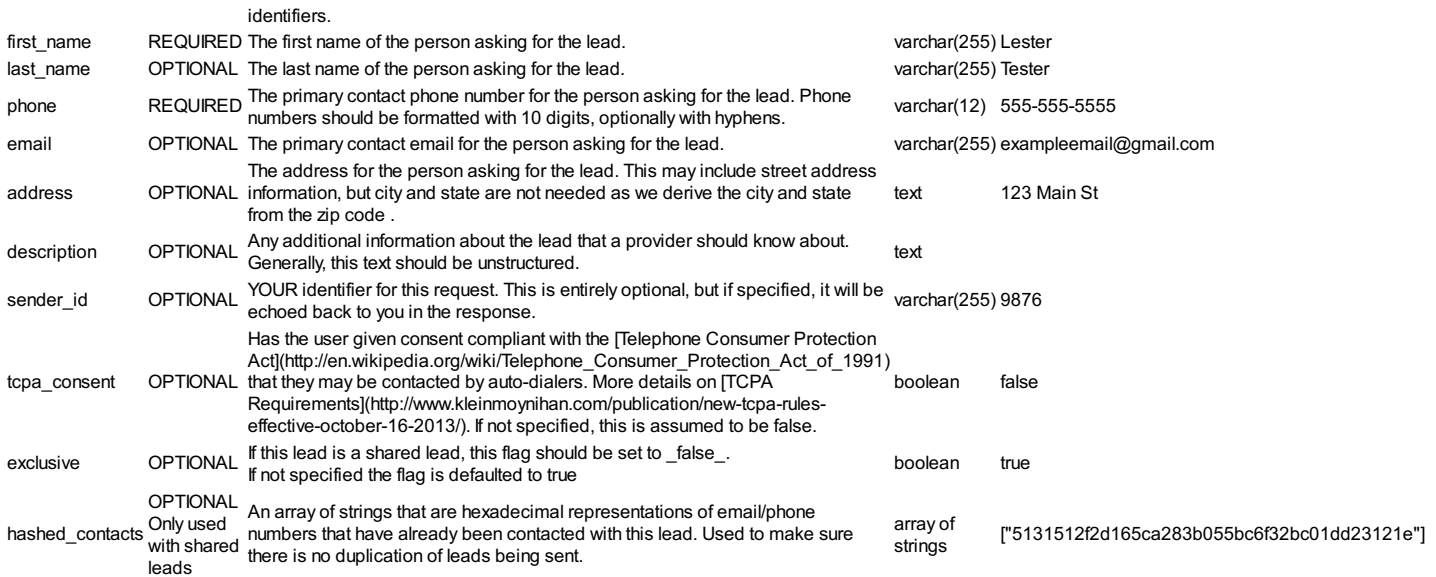

### **Post Response**

**JSON Format**

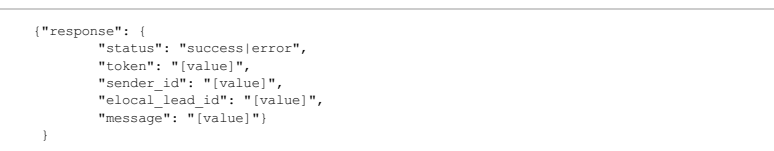

## **Response Details**

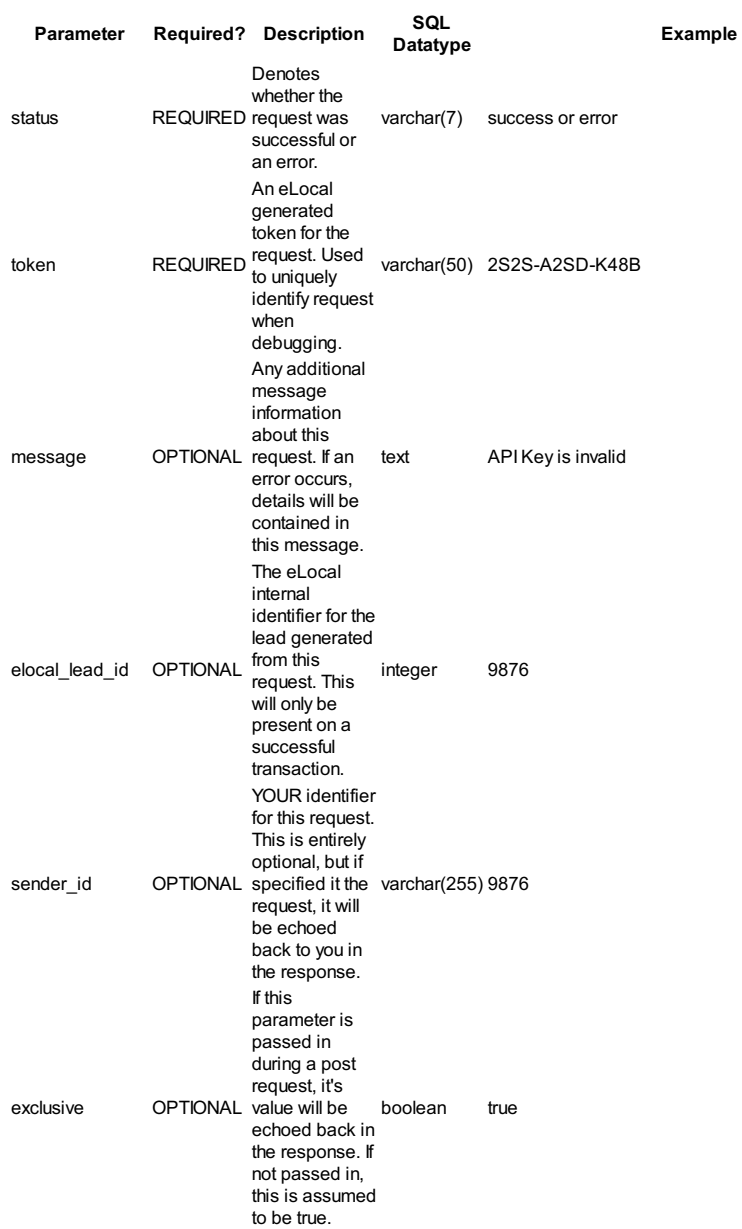

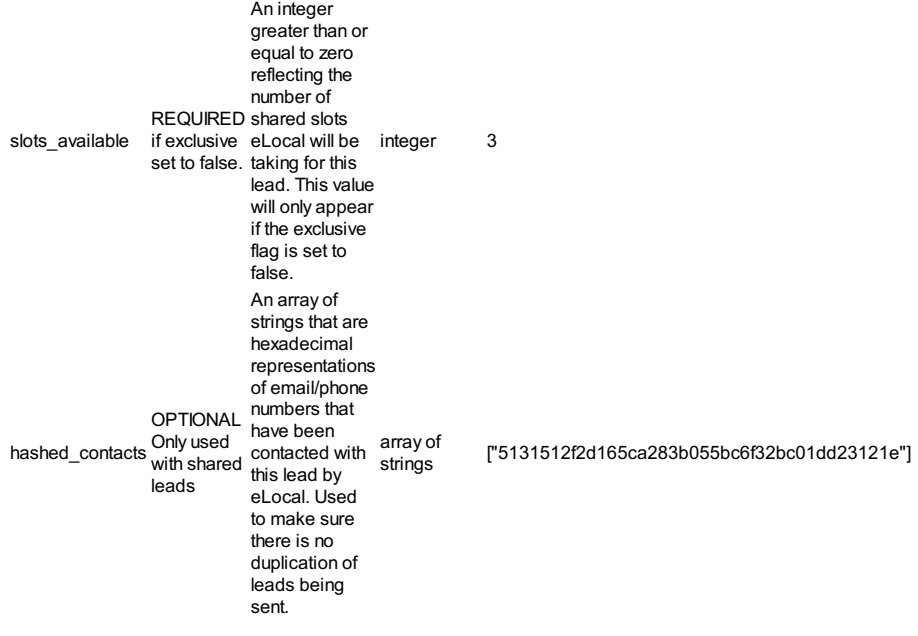

## **Example Request/Response**

### **Using curl**

### **Success**

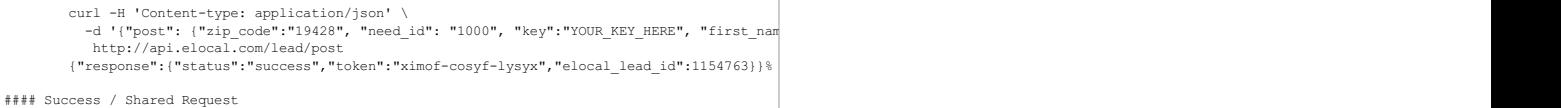

curl -H 'Content-type: application/json' \ -d '{"post": {"zipcode":"19428", "/reedid": "1000", "key":"YOUR*KEY*HERE", "first*name":*<br>"Lester", "lastname": "Tester", "phone": "555-555-5555", "email": "lester@tester.com" }}\

### #### Failure

curl -H 'Content-type: application/json' \ -d '{"post": {"zipcode*":"19428", "need* id": "1000", "key":"YOUR*KEY*HERE", "first*name":*<br>*"Lester", "last*name": "Tester", "phone": "", "email": "lester@tester.com" }}\http://a